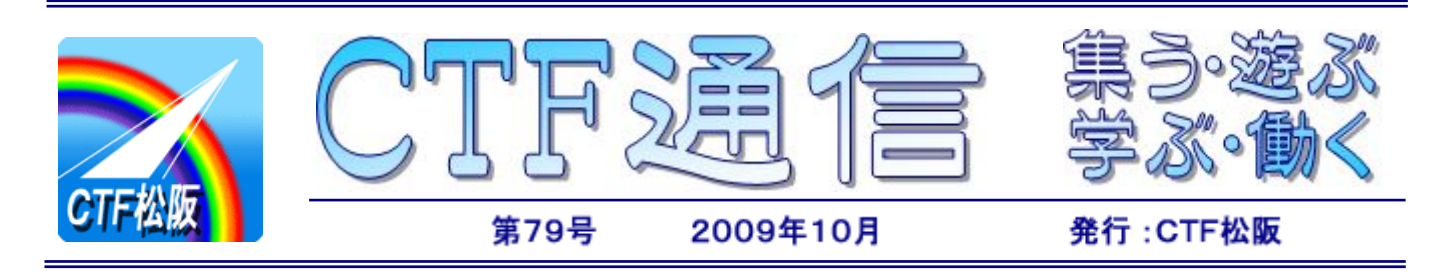

# 米韓のサイトを襲ったサイバー攻撃 もしやあなたのパソコンが犯人?

 少し前(7月上旬)の話だが、米国や韓国の Web サイトを狙ったサイバー攻撃が発生し、一部のサイ トではアクセスできない状態が続いたそうだ。攻撃 目標のサーバーに対して大量のデータを送信してそ のサーバーを動作不能にしたのだが、その仕業に一 役買わされているのが私たちが普段使っているパソ コンだという。

真の犯人は、多くのパソコンに"ボットウイルス" と呼ばれるウイルスを感染させ、それらのパソコン を自由に操り、「迷惑メールの配信」、「特定 Web サ イトの攻撃」などの悪さをする。遠隔操作で操られ るところから「ロボット」→「ボット」と言われて いる。(ちなみに、よいロボットの場合は頭のほうの 「ロボ」、悪いロボットの場合は後ろのほうの「ボッ ト」と呼んで区別しているようだ)

 ボットウイルスに感染すると、自分は被害者なの に「加害者」になってしまうことと、感染しても特 別な症状が現れないことなど、とても始末に負えな いウイルスだ。約 1%のパソコンが感染していると の情報もあり、ひょっとしたらあなたのパソコン も・・・?

 このボットウイルスもウイルスの一種、感染防止 のためには次の三つの対策を基本とし、いつも危険 性を念頭に置きインターネットを楽しもう。

☆ Windows Update の励行

☆ ウイルス対策ソフトの導入・更新

☆ ルーターやファイアウォールの利用

 なお、総務省と経済産業省の連携プロジェクト"サ イバークリーンセンター"に有益な情報があり、一 見の価値がある。(https://www.ccc.go.jp/)

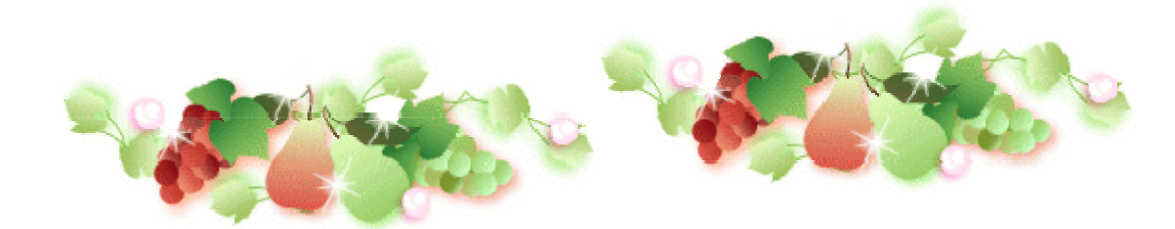

 がもじがくるぞぉ? 四五百余

「このころの月見るよいの森ならは なお旅人の立やよらまし」

四五百森といえば 松坂城一蒲生氏郷一蒲生氏郷公顕彰会ー氏郷まつり(11/3)ーサンバ と連想して、

http://matsusakasamba.hp.infoseek.co.jp/photo.html

 このURLをIEのアドレスバーにコピペすると松阪サンバチームの写真館へ直行です。(こちらはちょっと横に 置いて)

CTF松阪の会員の方もすでに何名か「蒲生氏郷公顕彰会」に入っていただいてますが、この顕彰会は現在会 員数 240 名を超えてなお増殖中です。しかしながら氏郷まつりに「はだか踊りはけしからん 云々」の爺さん、婆 さんが多いのでサンバチームとのコラボを考えられるような広い心で参加していただける あなた の入会をお待

ちしております。当然ですがまじめな講演、見学会等の企画もばっちりですぞ。

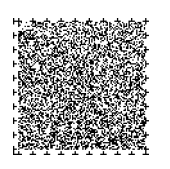

よいほのもり

(CTFの川口会長が事務局です) --W・H--

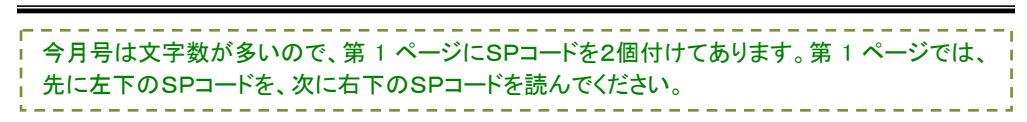

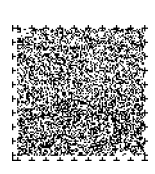

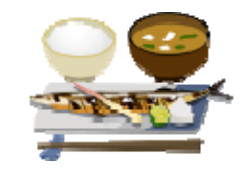

## ネット・サーフィン中の文書を見る

まさに「これを使わなければ困難」という使い方を紹介しましょう。それは Web ブラウザでネット・サ ーフィンしている最中に現在見ている Web ページのソース(HTML データ)を参照するという使い方です。

「そんなの右クリックして「ソースの表示]を選べば見えるじゃないか」と思うかもしれません。ところが 必ずしもそうとは言えないのです。

現在少し凝った Web サイトでは、各ページのソースの内容が刻一刻と変化します。メニューの[ソースの 表示]で見ることができるのはあくまでページを最初に読み込んだ時点でのソースであって、目の前に表示 されている画面のソースではないということです。

ここに簡単な数当てゲームがあります。コンピュータが乱数で数字を決め、プレィーヤがその数字を推 理するゲームです。メニューの[ソースの表示]でソースを表示したのが(図5)です。Web ブラウザの画面 には「0 から 9 までの数字を隠しています。当ててみてください。」と「予想した数字を入力!」の間に「1 回目の挑戦!」という文字が表示されていますが、ソースを見てもその文字は見当たりません。これはソ ースが変化したにもかかわらず[ソースの表示]では変化する前の内容しか参照できないためです。

ではどうすれば現在のソースを見ることができるのでしょうか。もうおわかりですね。プログラムを使 うのです。以下のプログラムをアドレスバーに入力して Enter キーを押します。

#### javascript:alert(document.body.innerHTML);

すると現在のソースが表示されます(図6)。これを見ると確かに「1回目の挑戦!」という文字が含まれ ていることがわかります。

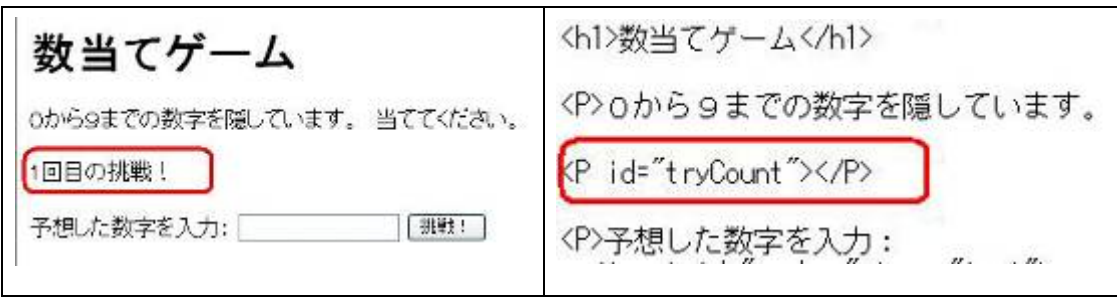

図5 ブラウザには表示されているのにソースには無い。

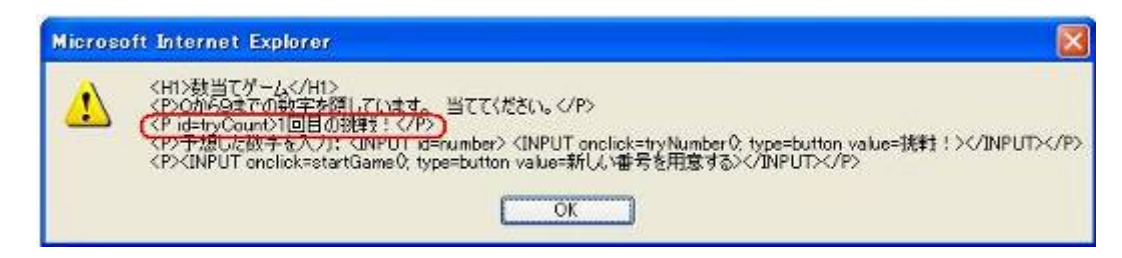

#### 図6 「1回目の挑戦!」という文字が入っている。

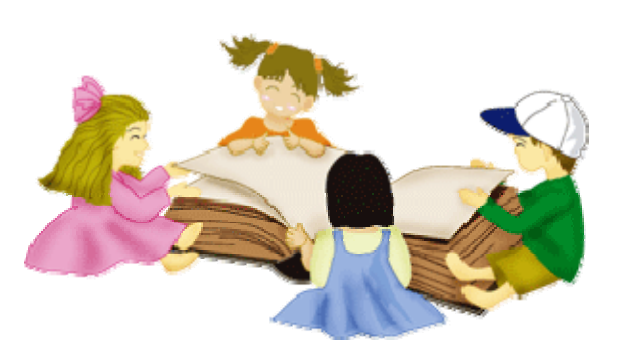

つづく

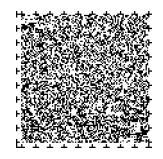

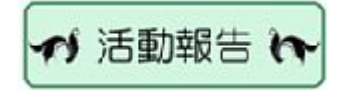

## $[9 \text{ H}]$

障害者対象夏季パソコン講座 (7 日、14 日) 障害者対象個人向けパソコン講座 (1 日、8 日、15 日)

障害者宅訪問 IT サポート (5 日、12 日、16 日)

☆ 活動予定 %

### $[10 \ H]$

サポート従事者夏季パソコン講座 5 日、19 日、26 日 各 9:30~12:00 松阪市障害者福祉センターにて

障害者対象個人向けパソコン講座 6 日、13 日、20 日、27 日 各 9:30~11:30 松阪市障害者福祉センターにて

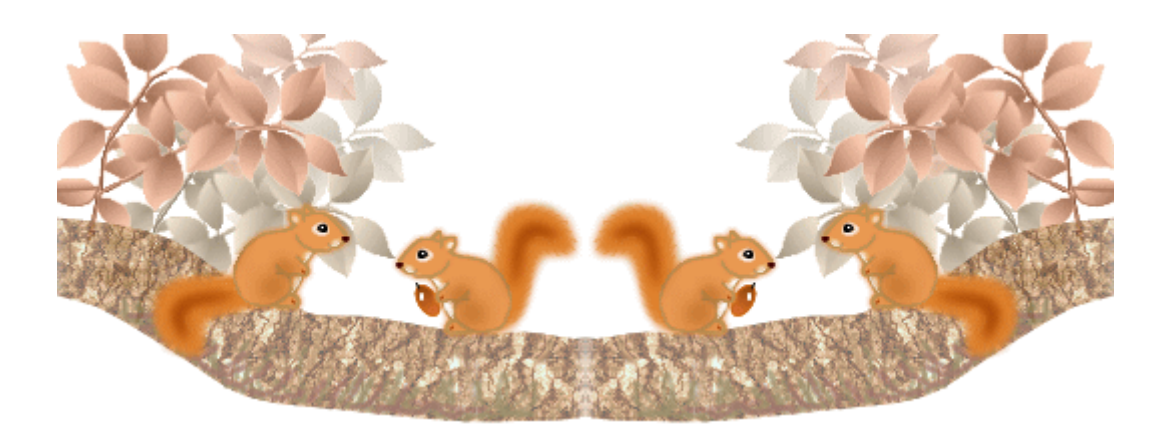

# まつさか歴史街道

## 初瀬街道

 初瀬街道は、松阪市六軒町から嬉野津屋城町、嬉野権現前町、嬉 野宮古町をとおり、嬉野平生町の先で津市一志町に入り、津市白山 町から青山峠を越え、名張市を経て初瀬へと至る。

 この道は飛鳥時代・奈良時代に大和と伊勢を結ぶ幹線道路で、斎 王群行のルートでもあった。

 平安遷都以後、平安京から鈴鹿越えで伊勢に向かう官道ができ、 また、伊勢国司・北畠氏が拠点を置いた伊勢本街道などが利用され るようになったため一時衰退したが、江戸中期から明治初期にかけ て、関西方面からの伊勢参宮や伊勢からの初瀬詣でが盛んになるに つれ最も賑わったという。

 嬉野宮古町には伊勢に赴く斎王がその決意を詠んだという「忘れ 井」があるが、伊勢街道の市場庄町にも「忘れ井」があり、どちら が本物なのか興味がつきない。

(写真は、嬉野宮古町にある「忘れ井」) インスポート インスポート アジスク 次号につづく

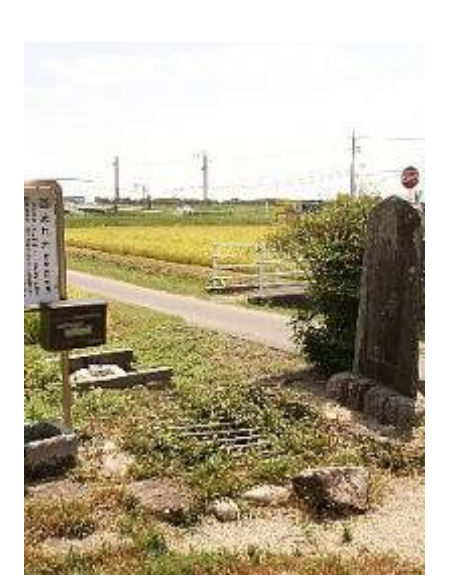

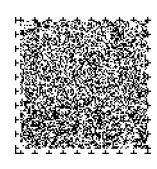

-3-

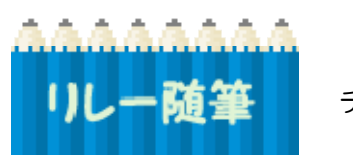

サイトリードサイトの「身月は、毎週火曜日の「個人向けパソコン講座」で、デジカメの写真の整理に<br>1】レーズ道筆 チャレンジされているT. N様からご投稿いただきました。 チャレンジされているT.N様からご投稿いただきました。

四国八十八ケ所を参拝して・・・

T.N

77

1番から88番までの長い道のりが始まりました。

 あるお寺へ行った時の事、足の痛さを我慢して歩いていると、80 歳を超えたくらいのおじいさんが 近くに来て、「わしはな、歩いて八十八ケ所を 317 回も参拝しているのだから、このお札は効き目があ るからあげるよ」と金箔のお札をくれました。

又あるお寺では、お坊さんが足をさすって、「もうだいじょうぶ楽になるよと・・・」

 又汗をかいて歩いていると、「冷たいお茶を飲んでいきな」と、どこへ行ってもこのように親切にし てもらいながら、やっと 11 日間で八十八ケ所を回って家に着き、1週間位した時病院から TEL 有り、 手術の日がきまった、との事。なんかお参りをしたのと、関係があるのかも・・・。

無事手術もすみ御礼参りにと思っているこの頃。もう 1 度あのおじいさんに会いたいな、元気かな?

今度は八十八ケ所は逆うちと言って八十八番から回ってみたいと思っています。

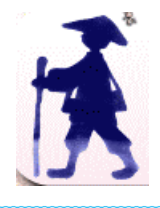

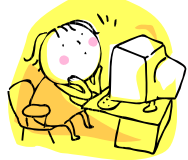

編集後記

障害者対象個人向けパソコン講座 の、Word の小わざ・裏わざ、楽しかったですね。 ビスタの使い方も理解できたのではないかと思い ます。

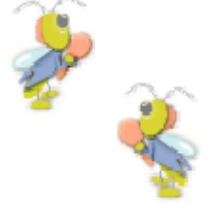

CTF 通信第 79 号

2009 年(平成 21 年)10 月発行 発行者 IT を活用した障害者支援 NPO 法人 CTF 松阪 発行責任者 川 口 保 美 住 所 〒515-0081 松阪市本町 2181-1 電 話 0598-21-7268 U R L http://ctf.dip.jp/

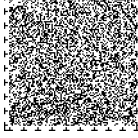